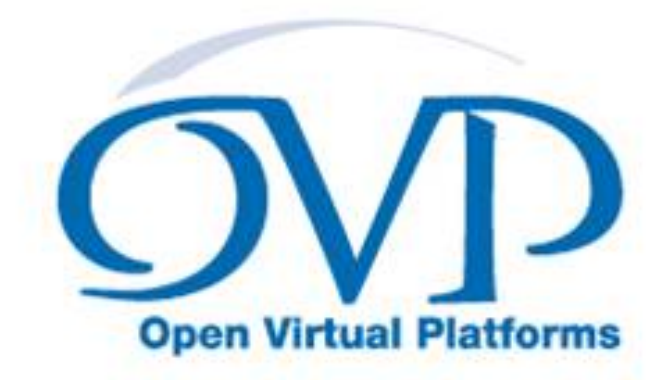

### OVP Guide to Using Processor Models

### Model specific information for MIPS microAptivCF

Imperas Software Limited Imperas Buildings, North Weston Thame, Oxfordshire, OX9 2HA, U.K. docs@imperas.com

# Imperas

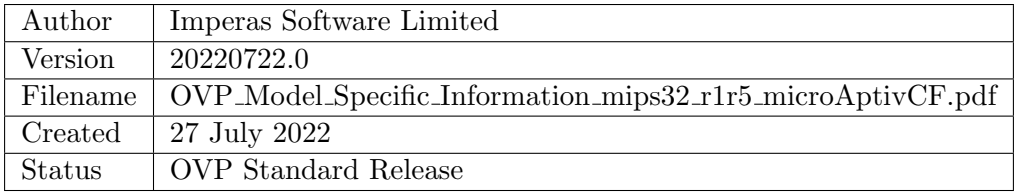

### Copyright Notice

Copyright (c) 2022 Imperas Software Limited. All rights reserved. This software and documentation contain information that is the property of Imperas Software Limited. The software and documentation are furnished under a license agreement and may be used or copied only in accordance with the terms of the license agreement. No part of the software and documentation may be reproduced, transmitted, or translated, in any form or by any means, electronic, mechanical, manual, optical, or otherwise, without prior written permission of Imperas Software Limited, or as expressly provided by the license agreement.

### Right to Copy Documentation

The license agreement with Imperas permits licensee to make copies of the documentation for its internal use only. Each copy shall include all copyrights, trademarks, service marks, and proprietary rights notices, if any.

### Destination Control Statement

All technical data contained in this publication is subject to the export control laws of the United States of America. Disclosure to nationals of other countries contrary to United States law is prohibited. It is the readers responsibility to determine the applicable regulations and to comply with them.

### Disclaimer

IMPERAS SOFTWARE LIMITED, AND ITS LICENSORS MAKE NO WARRANTY OF ANY KIND, EXPRESS OR IMPLIED, WITH REGARD TO THIS MATERIAL, INCLUDING, BUT NOT LIMITED TO, THE IMPLIED WARRANTIES OF MERCHANTABILITY AND FITNESS FOR A PARTICULAR PURPOSE.

### Model Release Status

This model is released as part of OVP releases and is included in OVPworld packages. Please visit OVPworld.org.

# **Contents**

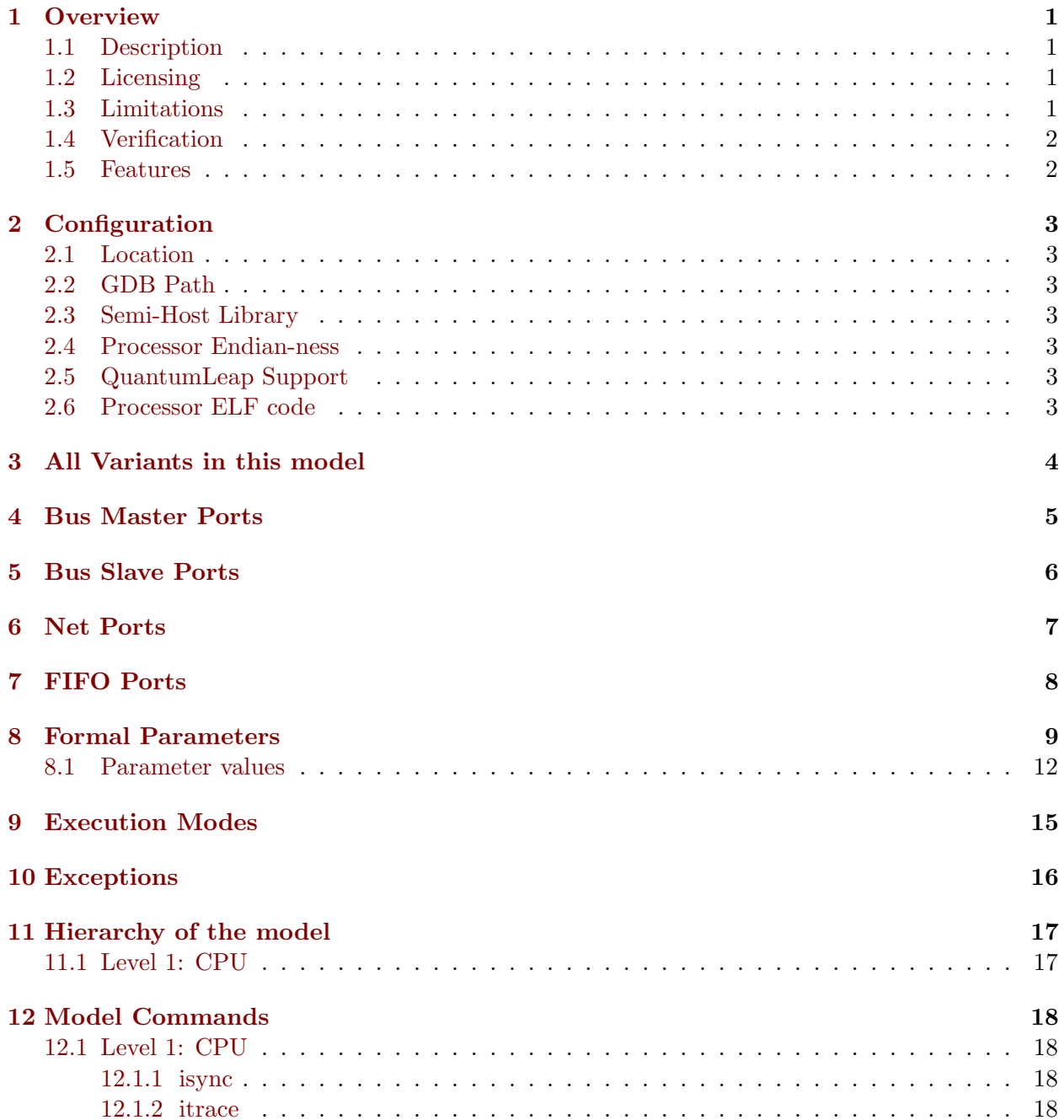

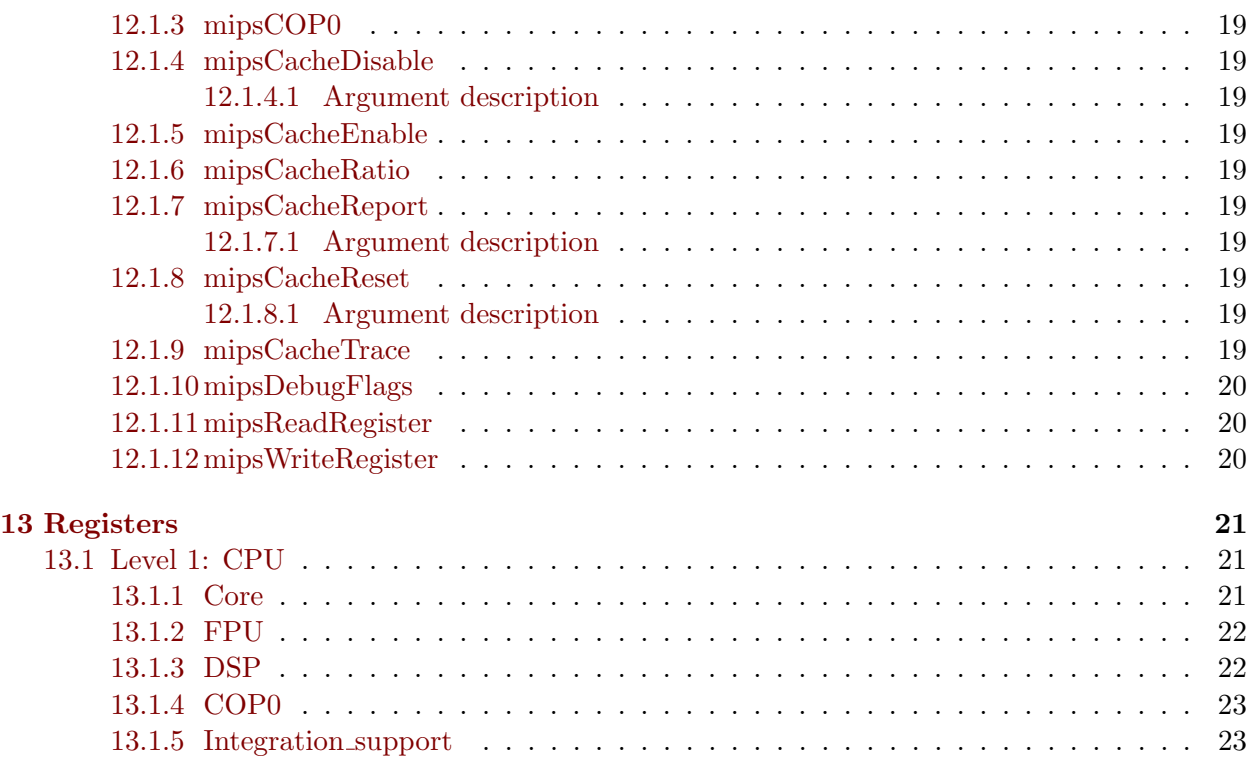

### <span id="page-4-0"></span>**Overview**

This document provides the details of an OVP Fast Processor Model variant.

OVP Fast Processor Models are written in C and provide a C API for use in C based platforms. The models also provide a native interface for use in SystemC TLM2 platforms.

The models are written using the OVP VMI API that provides a Virtual Machine Interface that defines the behavior of the processor. The VMI API makes a clear line between model and simulator allowing very good optimization and world class high speed performance. Most models are provided as a binary shared object and also as source. This allows the download and use of the model binary or the use of the source to explore and modify the model.

The models are run through an extensive QA and regression testing process and most model families are validated using technology provided by the processor IP owners. There is a companion document (OVP Guide to Using Processor Models) which explains the general concepts of OVP Fast Processor Models and their use. It is downloadable from the OVPworld website documentation pages.

### <span id="page-4-1"></span>1.1 Description

MIPS32 Configurable Processor Model

### <span id="page-4-2"></span>1.2 Licensing

Usage of binary model under license governing simulator usage. Source of model available under Imperas Software License Agreement.

#### <span id="page-4-3"></span>1.3 Limitations

If this model is not part of your installation, then it is available for download from www.OVPworld.org/ip-vendor-mips.

### <span id="page-5-0"></span>1.4 Verification

Models have been validated correct as part of the MIPS Verified program and run through the MIPS AVP test programs

### <span id="page-5-1"></span>1.5 Features

Both MIPS32 and microMIPS32 Instruction sets implemented

MMU Type: Fixed Mapping

FPU implemented

Vectored interrupts implemented

MCU ASE implemented

DSP ASE Rev 2 implemented

# <span id="page-6-0"></span>**Configuration**

### <span id="page-6-1"></span>2.1 Location

This model's VLNV is mips.ovpworld.org/processor/mips32\_r1r5/1.0. The model source is usually at: \$IMPERAS HOME/ImperasLib/source/mips.ovpworld.org/processor/mips32 r1r5/1.0 The model binary is usually at: \$IMPERAS HOME/lib/\$IMPERAS ARCH/ImperasLib/mips.ovpworld.org/processor/mips32 r1r5/1.0

### <span id="page-6-2"></span>2.2 GDB Path

The default GDB for this model is: \$IMPERAS HOME/lib/\$IMPERAS ARCH/gdb/mips-sde-elfgdb.

### <span id="page-6-3"></span>2.3 Semi-Host Library

The default semi-host library file is mips.ovpworld.org/semihosting/mips32Newlib/1.0

### <span id="page-6-4"></span>2.4 Processor Endian-ness

This model can be set to either endian-ness (normally by a pin, or the ELF code).

### <span id="page-6-5"></span>2.5 QuantumLeap Support

This processor is qualified to run in a QuantumLeap enabled simulator.

#### <span id="page-6-6"></span>2.6 Processor ELF code

The ELF code supported by this model is: 0x8.

# <span id="page-7-0"></span>All Variants in this model

This model has these variants

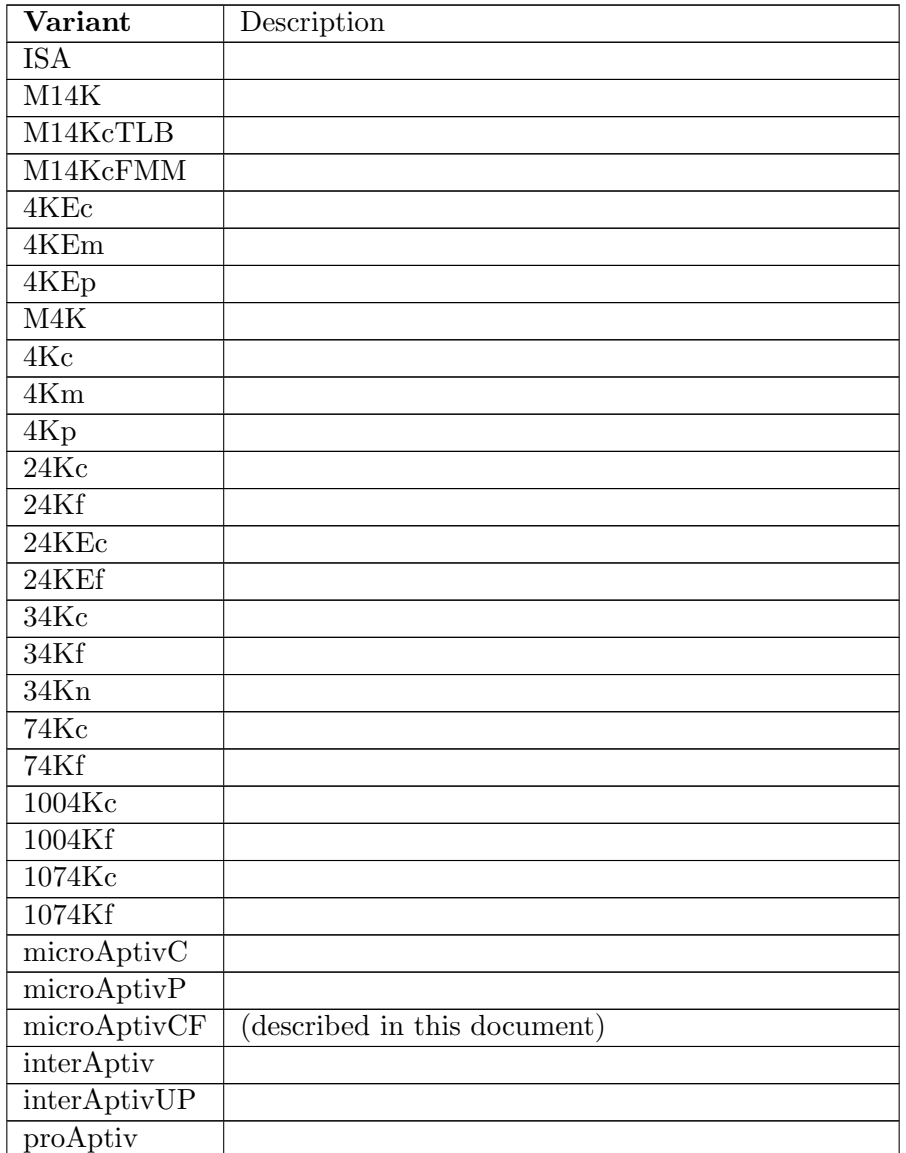

Table 3.1: All Variants in this model

# <span id="page-8-0"></span>Bus Master Ports

This model has these bus master ports.

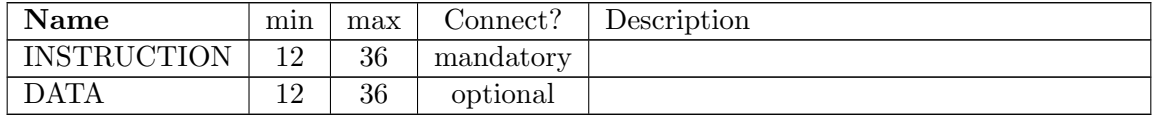

Table 4.1: Bus Master Ports

# <span id="page-9-0"></span>Bus Slave Ports

This model has no bus slave ports.

# <span id="page-10-0"></span>Net Ports

This model has these net ports.

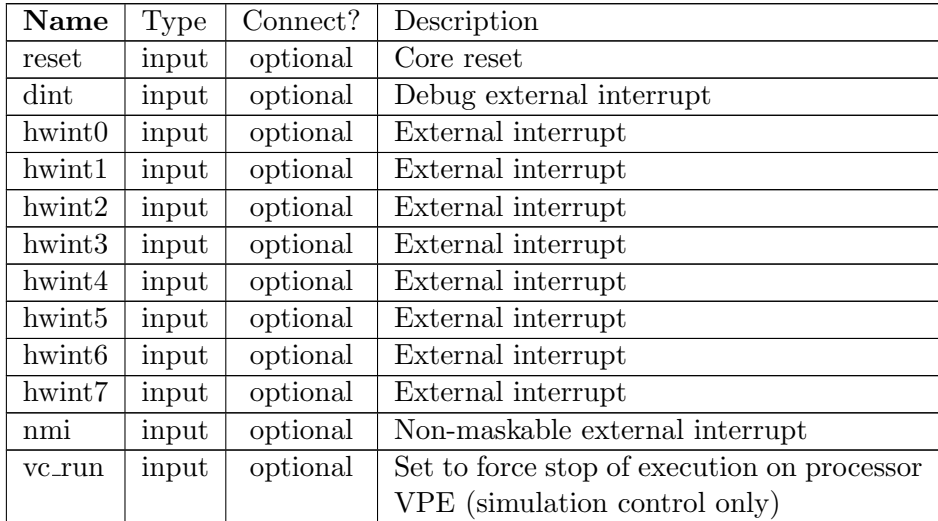

Table 6.1: Net Ports

# <span id="page-11-0"></span>Chapter 7 FIFO Ports

This model has no FIFO ports.

# <span id="page-12-0"></span>Formal Parameters

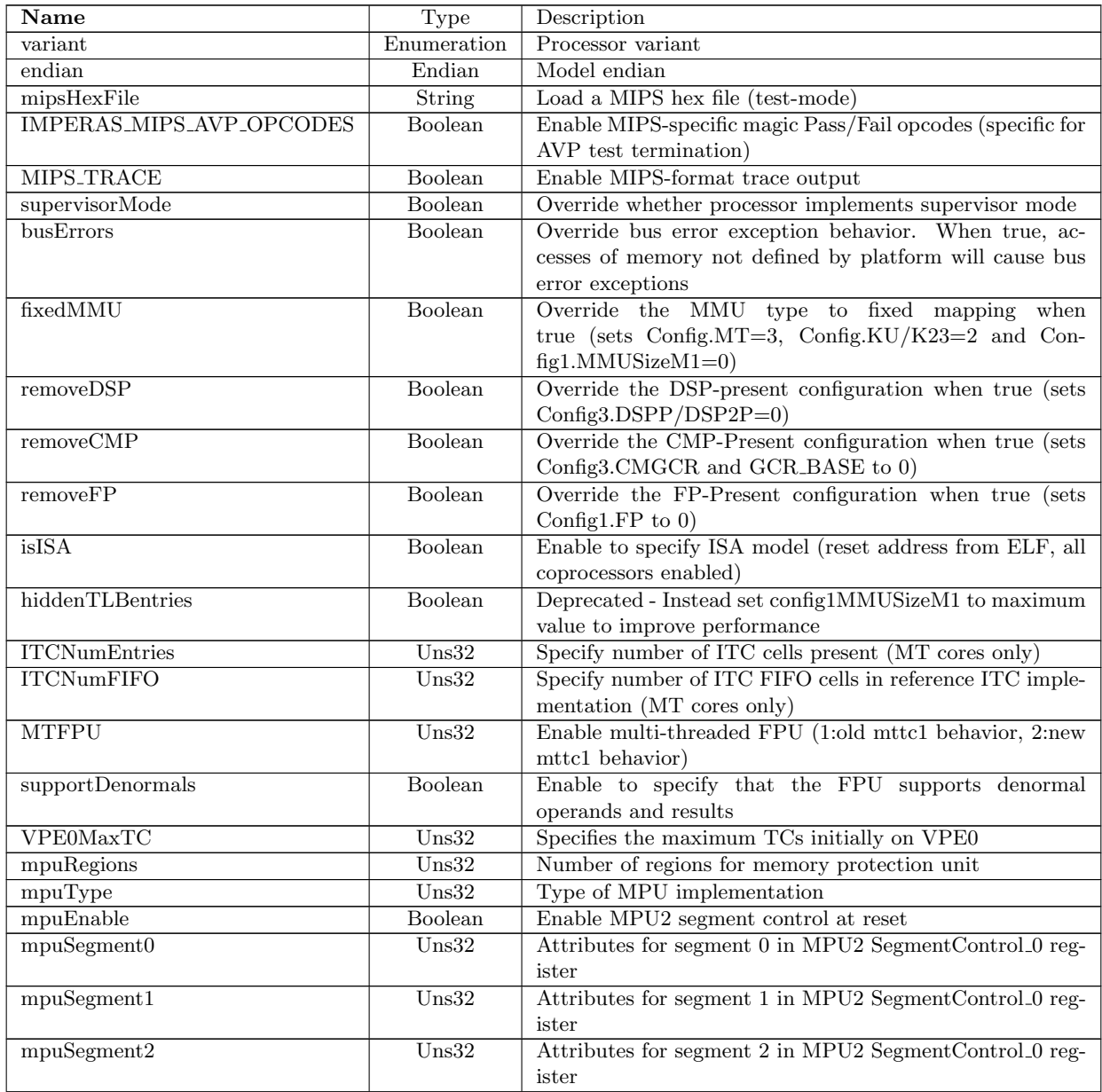

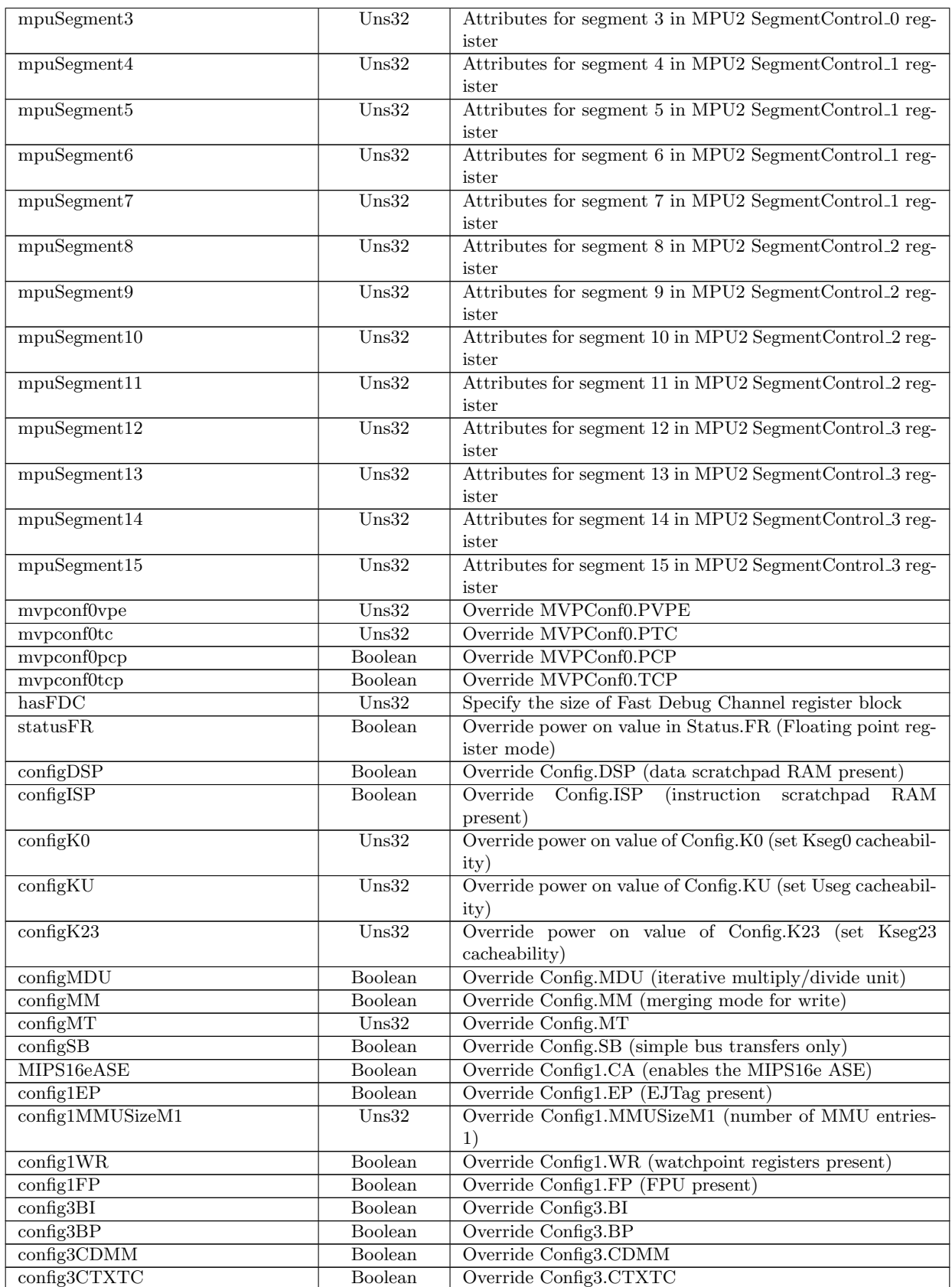

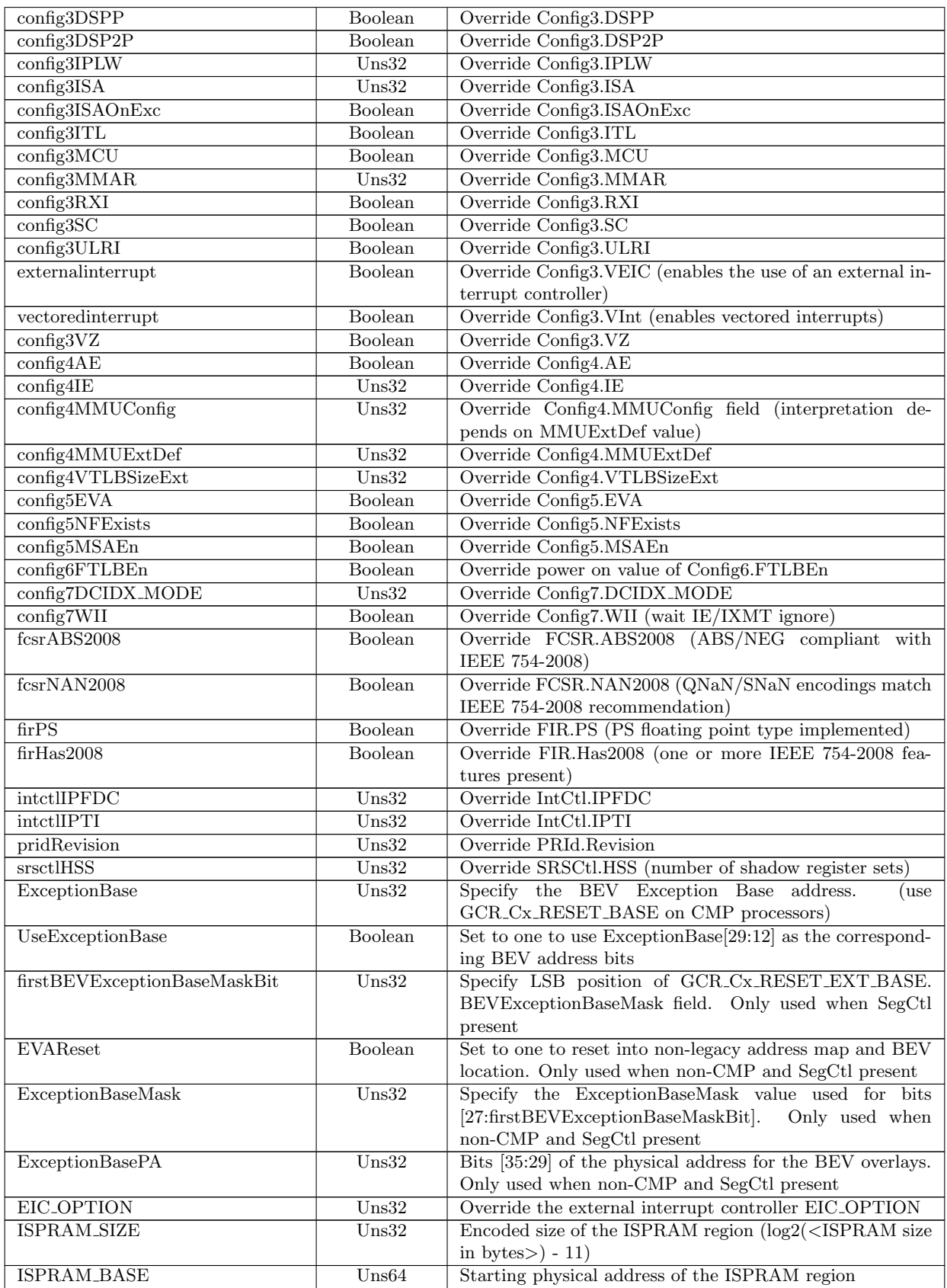

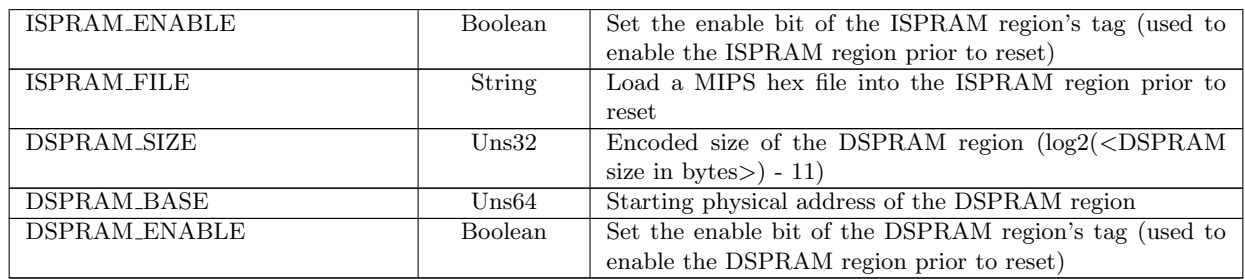

Table 8.1: Parameters that can be set in: CPU

### <span id="page-15-0"></span>8.1 Parameter values

These are the current parameter values.

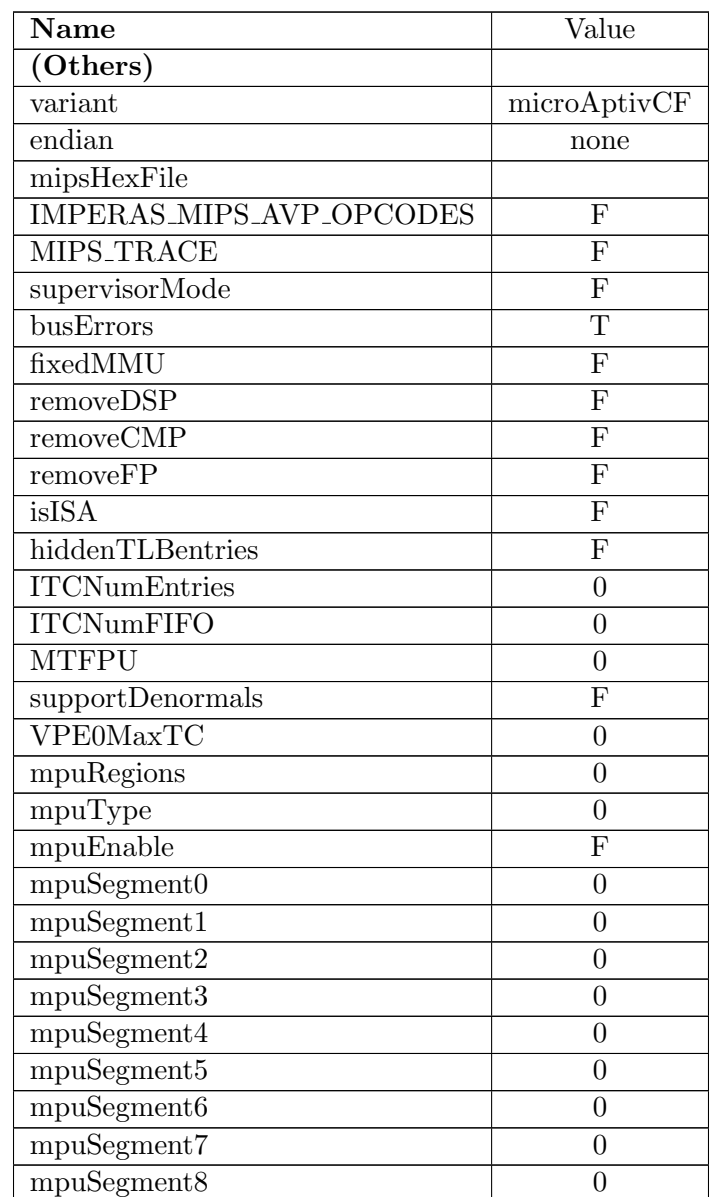

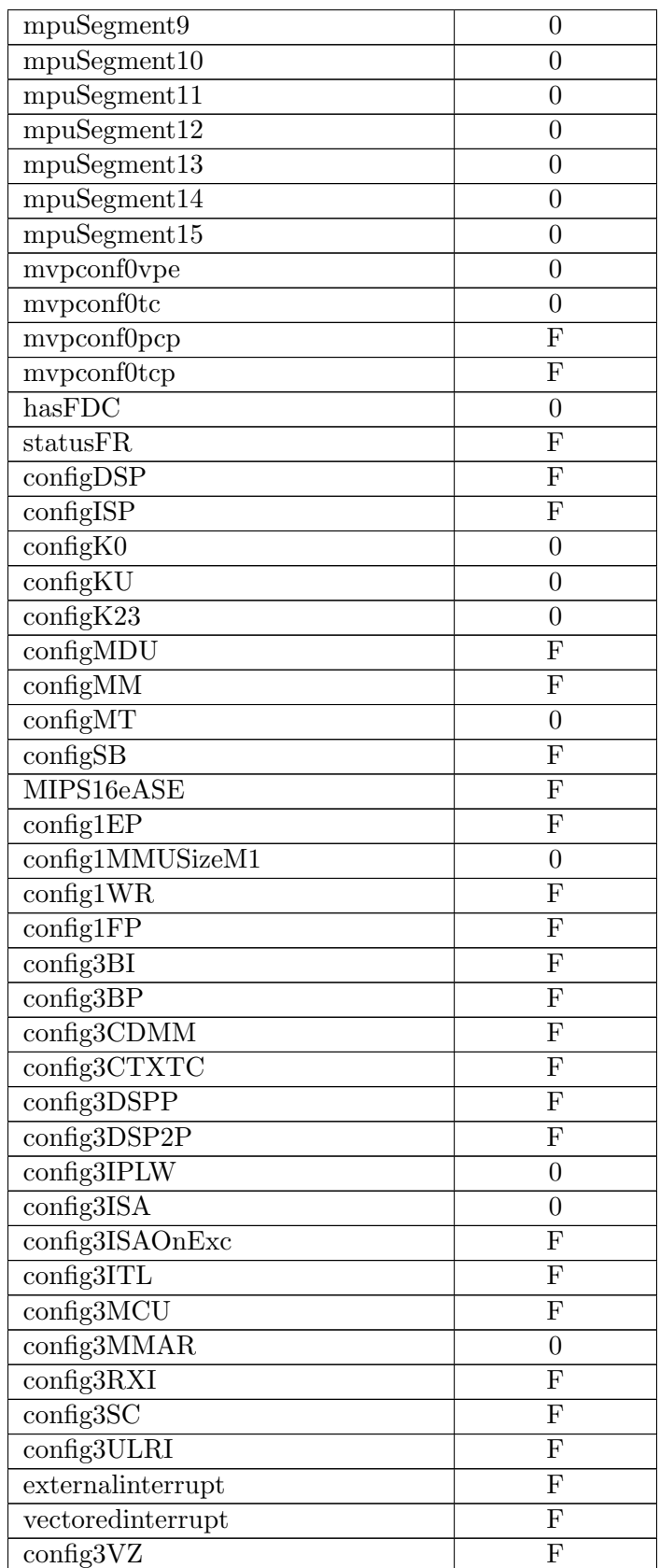

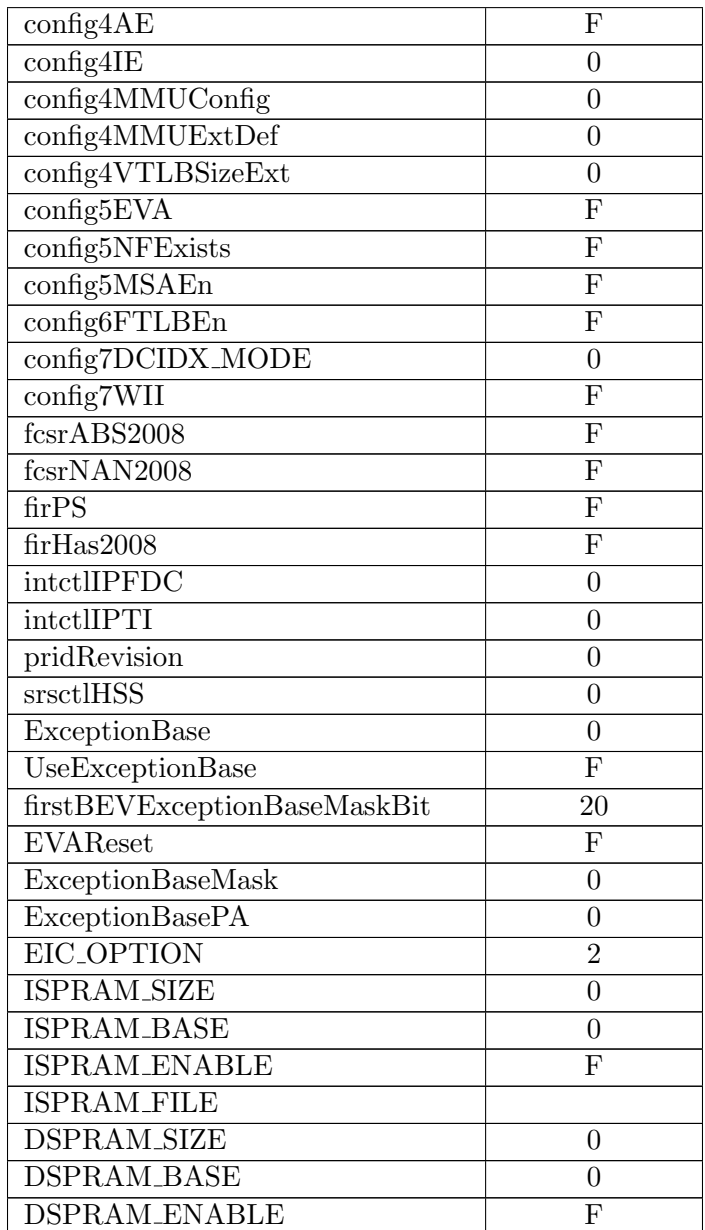

Table 8.2: Parameter values

# <span id="page-18-0"></span>Execution Modes

| Mode              | Code |
|-------------------|------|
| <b>KERNEL</b>     |      |
| <b>DEBUG</b>      |      |
| <b>SUPERVISOR</b> | 2    |
| USER.             | -2   |

Table 9.1: Modes implemented in: CPU

# <span id="page-19-0"></span>Exceptions

| Exception                    | $\overline{\text{Code}}$ |
|------------------------------|--------------------------|
| $\mathrm{\bar{I}nt}$         | $\overline{0}$           |
| Mod                          | $\overline{1}$           |
| TLBL                         | $\overline{2}$           |
| <b>TLBS</b>                  | $\overline{3}$           |
| AdEL                         | $\overline{4}$           |
| AdES                         | $\overline{5}$           |
| <b>IBE</b>                   | $\overline{6}$           |
| $\overline{\rm DBE}$         | $\overline{7}$           |
| $S_{\rm{ys}}$                | $\overline{8}$           |
| $\overline{\text{Bp}}$       | $\overline{9}$           |
| $\rm RI$                     | $\overline{10}$          |
| $\overline{\text{CpU}}$      | $\overline{11}$          |
| $\overline{\text{Ov}}$       | $\overline{12}$          |
| ${\rm Tr}$                   | 13                       |
| $\overline{\text{FPE}}$      | $\overline{15}$          |
| $\overline{\text{Impl}}$     | $\overline{16}$          |
| $\overline{\text{Impl2}}$    | $\overline{17}$          |
| C2E                          | $\overline{18}$          |
| TLBRI                        | $\overline{19}$          |
| <b>TLBXI</b>                 | $\overline{20}$          |
| <b>MDMX</b>                  | $\overline{22}$          |
| WATCH                        | 23                       |
| <b>MCheck</b>                | $\overline{24}$          |
| Thread                       | $\overline{2}5$          |
| <b>DSPDis</b>                | $\overline{26}$          |
| $\overline{\mathrm{Prot}}$   | $\overline{29}$          |
| $\overline{\text{CacheErr}}$ | $\overline{3}0$          |

Table 10.1: Exceptions implemented in: CPU

### <span id="page-20-0"></span>Hierarchy of the model

A CPU core may be configured to instance many processors of a Symmetrical Multi Processor (SMP). A CPU core may also have sub elements within a processor, for example hardware threading blocks.

OVP processor models can be written to include SMP blocks and to have many levels of hierarchy. Some OVP CPU models may have a fixed hierarchy, and some may be configured by settings in a configuration register. Please see the register definitions of this model.

This model documentation shows the settings and hierarchy of the default settings for this model variant.

### <span id="page-20-1"></span>11.1 Level 1: CPU

This level in the model hierarchy has 12 commands. This level in the model hierarchy has 5 register groups:

| Group name          | Registers |
|---------------------|-----------|
| Core                | 33        |
| <b>FPU</b>          | 34        |
| <b>DSP</b>          |           |
| COP0                | 31        |
| Integration_support |           |

Table 11.1: Register groups

This level in the model hierarchy has no children.

# <span id="page-21-0"></span>Model Commands

A Processor model can implement one or more Model Commands available to be invoked from the simulator command line, from the OP API or from the Imperas Multiprocessor Debugger.

### <span id="page-21-1"></span>12.1 Level 1: CPU

#### <span id="page-21-2"></span>12.1.1 isync

specify instruction address range for synchronous execution

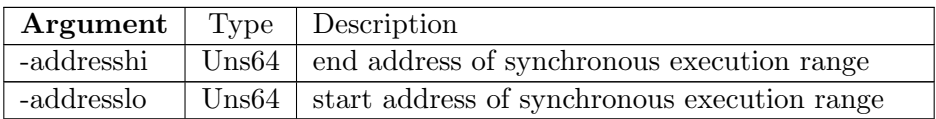

Table 12.1: isync command arguments

#### <span id="page-21-3"></span>12.1.2 itrace

enable or disable instruction tracing

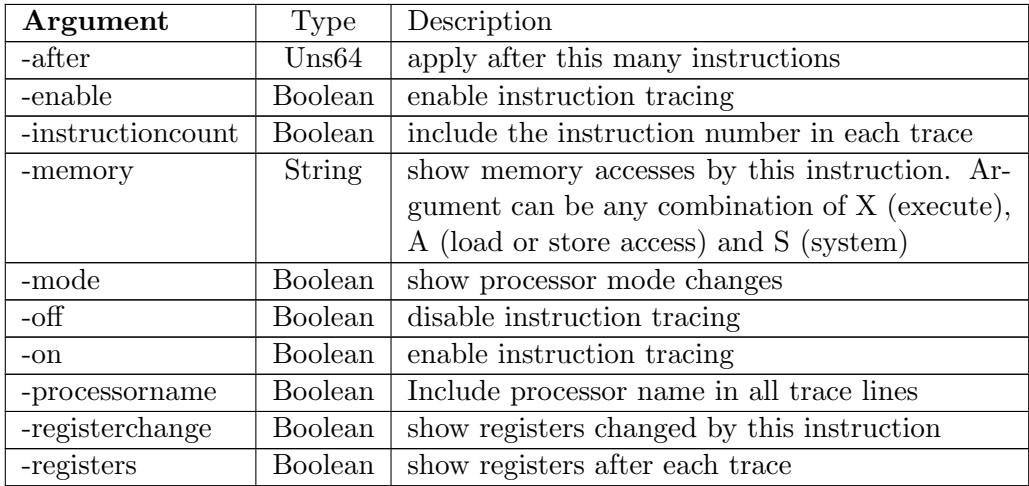

Table 12.2: itrace command arguments

#### <span id="page-22-0"></span>12.1.3 mipsCOP0

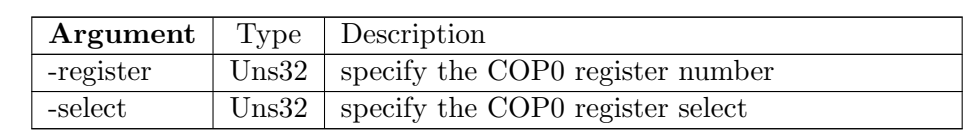

query a COP0 register value using  $\langle$  register> $\langle$  select>

Table 12.3: mipsCOP0 command arguments

#### <span id="page-22-1"></span>12.1.4 mipsCacheDisable

#### <span id="page-22-2"></span>12.1.4.1 Argument description

Disables tag or full cache model

#### <span id="page-22-3"></span>12.1.5 mipsCacheEnable

enable tag or full cache model

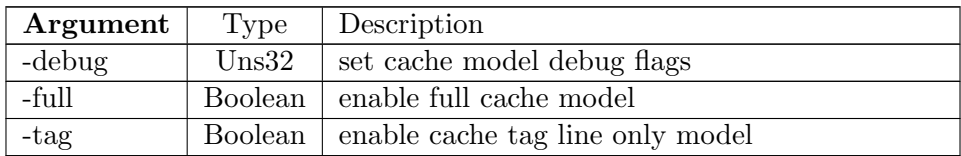

Table 12.4: mipsCacheEnable command arguments

#### <span id="page-22-4"></span>12.1.6 mipsCacheRatio

Report current hit ratio for selected cache

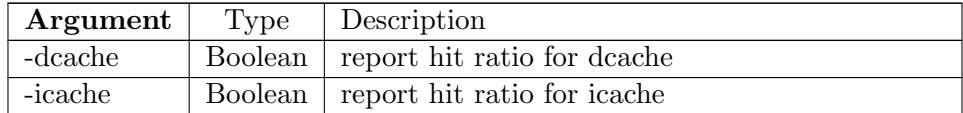

Table 12.5: mipsCacheRatio command arguments

#### <span id="page-22-5"></span>12.1.7 mipsCacheReport

#### <span id="page-22-6"></span>12.1.7.1 Argument description

Report current cache statistics

#### <span id="page-22-7"></span>12.1.8 mipsCacheReset

#### <span id="page-22-8"></span>12.1.8.1 Argument description

reset the cache model

#### <span id="page-22-9"></span>12.1.9 mipsCacheTrace

Control the tracing of cache accesses

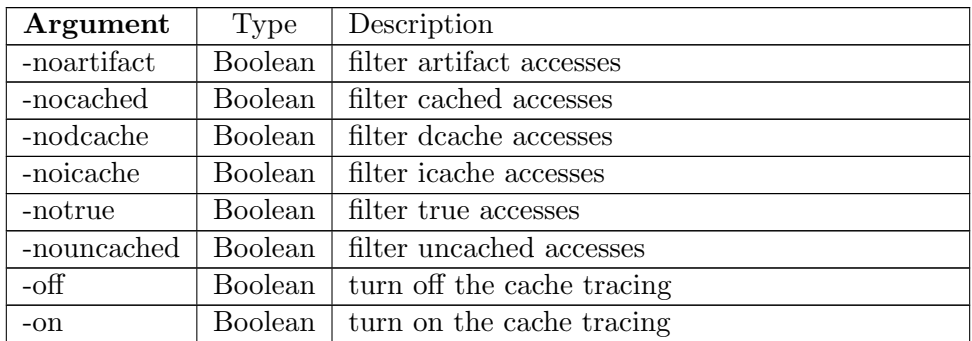

Table 12.6: mipsCacheTrace command arguments

### <span id="page-23-0"></span>12.1.10 mipsDebugFlags

Set the processor model debug flags to  $\langle$  value $\rangle$ 

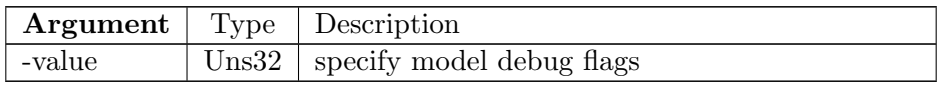

Table 12.7: mipsDebugFlags command arguments

### <span id="page-23-1"></span>12.1.11 mipsReadRegister

Read a processor register using  $\langle$  resource $>\langle$ offset $>$ 

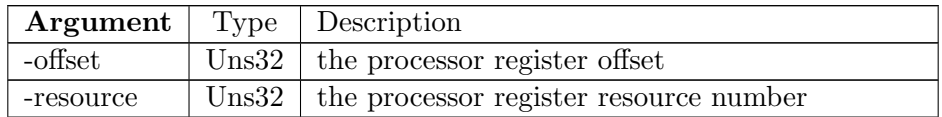

Table 12.8: mipsReadRegister command arguments

### <span id="page-23-2"></span>12.1.12 mipsWriteRegister

Write to a processor register using  $\langle$  resource> $\langle$ offset> $\langle$ value>

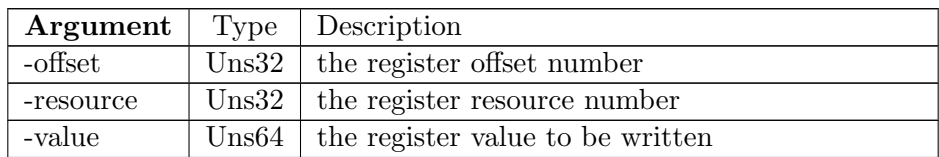

Table 12.9: mipsWriteRegister command arguments

# <span id="page-24-0"></span>Registers

### <span id="page-24-1"></span>13.1 Level 1: CPU

#### <span id="page-24-2"></span>13.1.1 Core

Registers at level:1, type:CPU group:Core

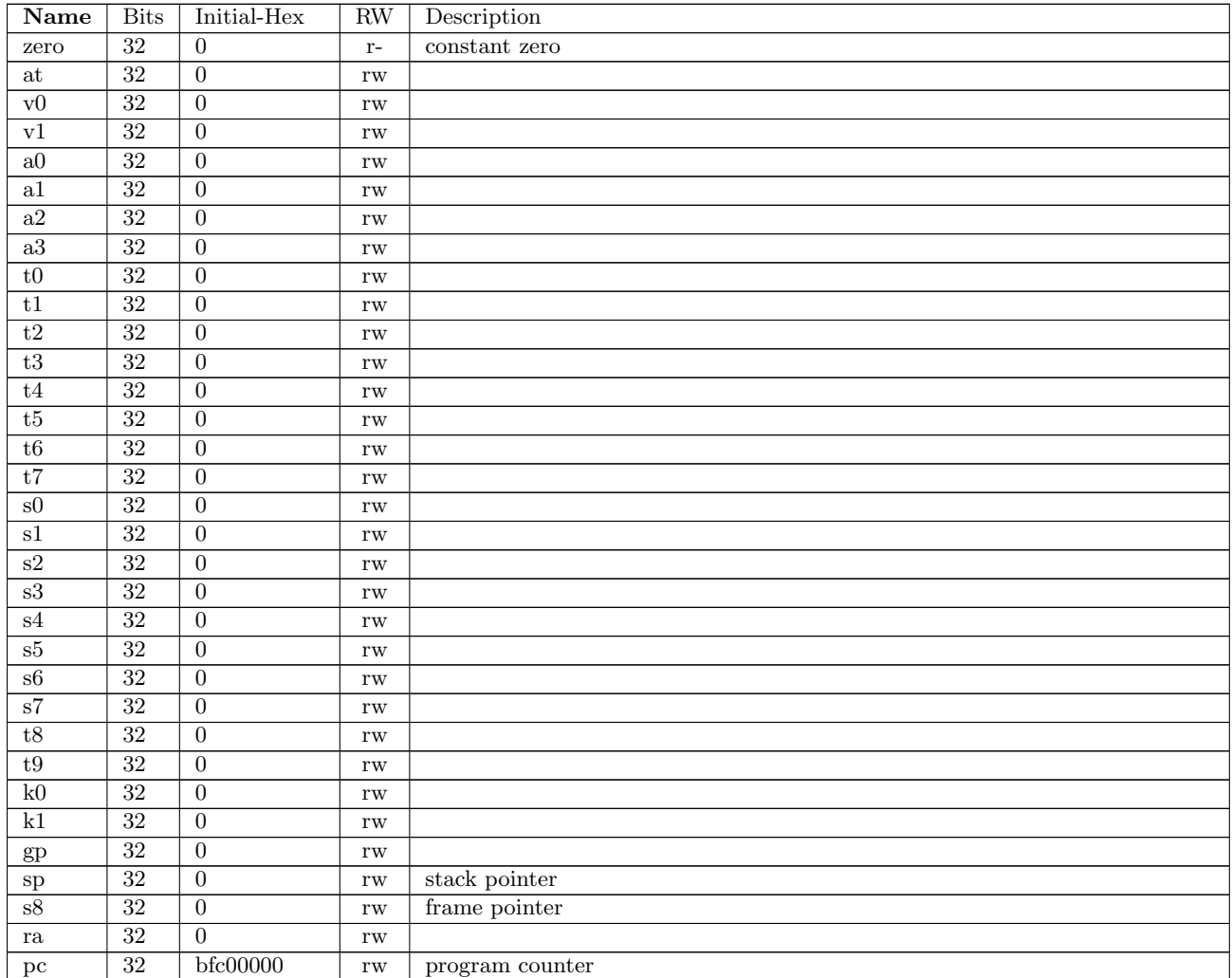

Table 13.1: Registers at level 1, type:CPU group:Core

#### <span id="page-25-0"></span>13.1.2 FPU

Registers at level:1, type:CPU group:FPU

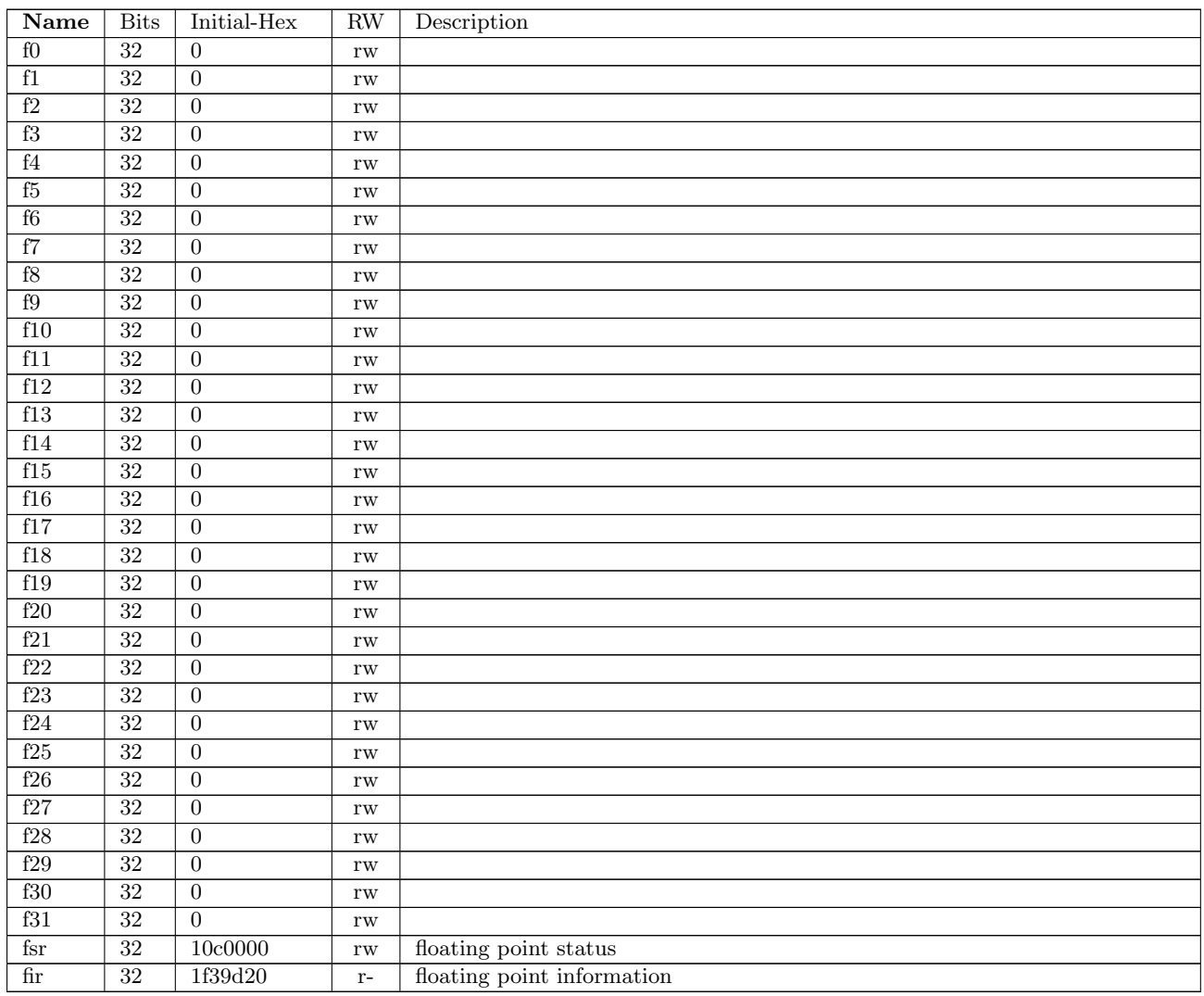

Table 13.2: Registers at level 1, type:CPU group:FPU

#### <span id="page-25-1"></span>13.1.3 DSP

Registers at level:1, type:CPU group:DSP

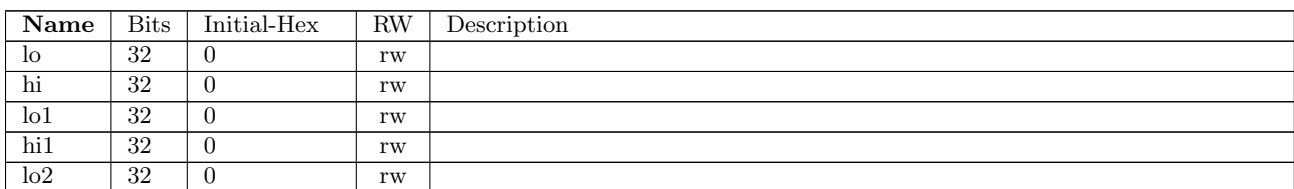

<span id="page-26-0"></span>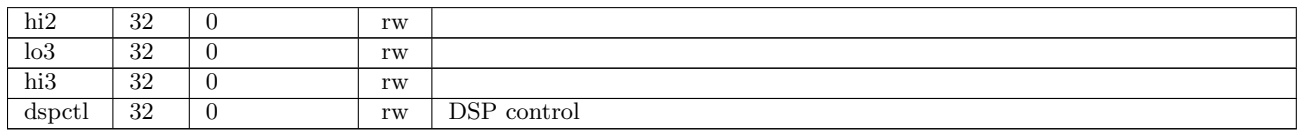

Table 13.3: Registers at level 1, type:CPU group:DSP

### <span id="page-26-1"></span>13.1.4 COP0

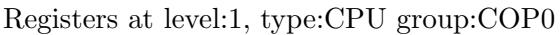

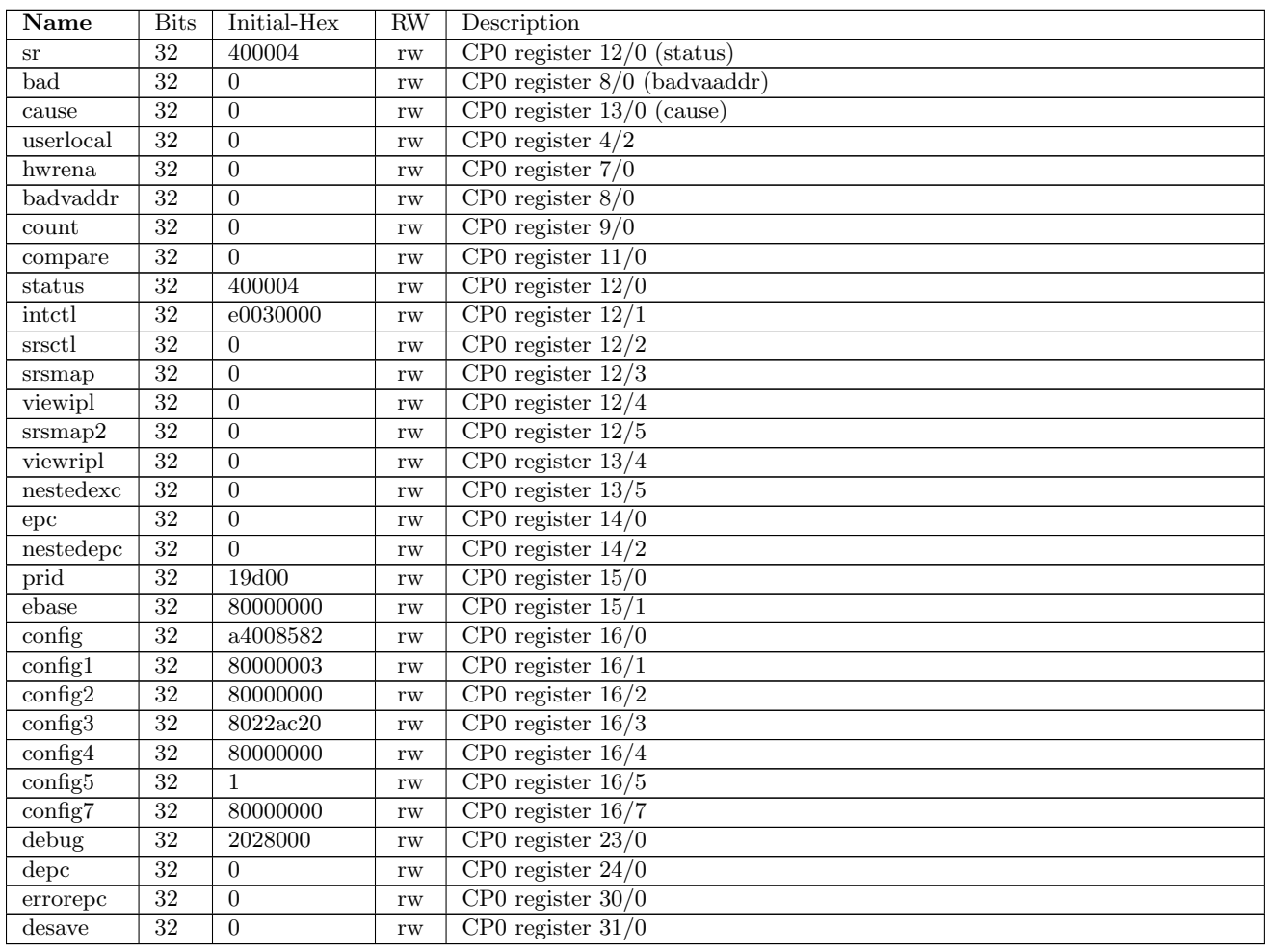

Table 13.4: Registers at level 1, type:CPU group:COP0

### <span id="page-26-2"></span>13.1.5 Integration support

Registers at level:1, type:CPU group:Integration support

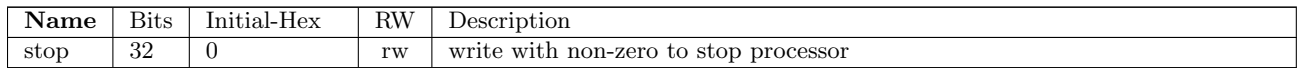

Table 13.5: Registers at level 1, type:CPU group:Integration support